# Foundations of Programming

**Recursion Practice** 

# Announcements

• CSE 8A vs CSE 11 -- What's the story and how to choose?

# Learning outcomes/key ideas

- Practice with recursion
- More list/string manipulation functions
- Lab04 walk through

# Let recursion do the work for you.

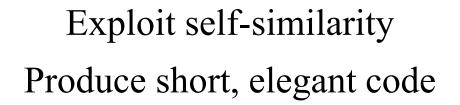

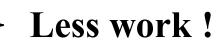

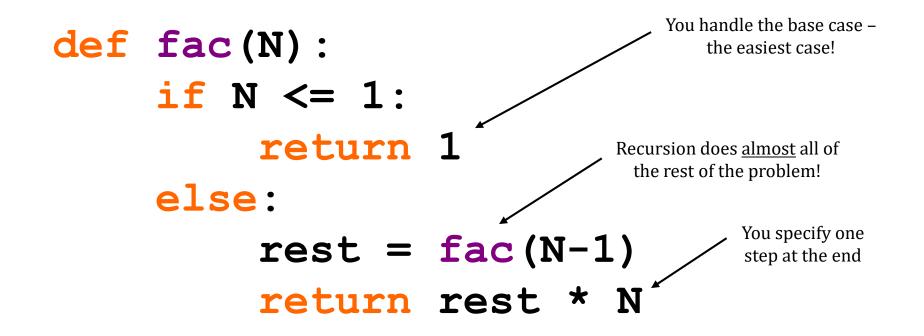

#### But you *do* need to do one step yourself...

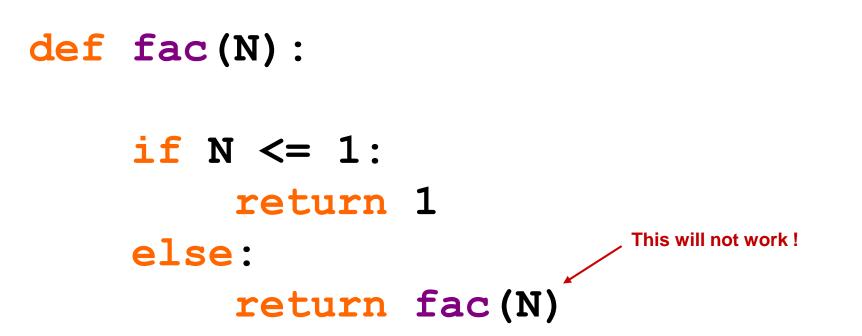

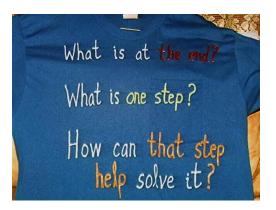

Breaking Up...

is *easy* to do with Python.

#### s = "this has 2 t's"

How do we get at the *initial character of s*?

How do we get at ALL THE REST of s?

```
def mylen(s):
```

```
""" input: any string, s
output: the number of characters in s
"""
```

```
def mylen(s):
    """ input: any string, s
        output: the number of characters in s
    11 11 11
    if s == '':
        return
    else:
        return
```

```
def mylen(s):
    """ input: any string, s
        output: the number of characters in s
    ** ** **
    if s == '':
        return 0
    else:
        return 1 + mylen(s[1:])
```

# What will this do?

```
def mylen(s):
    11 11 11
         input: any string, s
         output: the number of characters in s
    ** ** **
    if s == '':
         print 0
    else:
         print 1 + mylen(s[1:])
```

- A. Work correctly, just like before
- B. Print the length of the string correctly, but return nothing
- C. Print several values for the length of the string, and return the correct answer
- D. Cause an error
- E. Something else

# What will this do?

```
def mylen(s):
    ** ** **
        input: any string, s
         output: the number of characters in s
    ** ** **
    if s == '':
         return 0
    return 1 + mylen(s[1:])
```

- A. Work correctly, just like before
- B. Return an incorrect answer
- C. Cause an error
- D. Something else

```
def sajak(s):
      ** ** **
           input: any string, s
           output: the number vowels in s
      ** ** **
def isVowel(letter):
    """ input: a string of length 1, letter
         output: True if the letter is a vowel, otherwise False
    11 11 11
    if letter in 'aeiou':
                                Can you make isVowel shorter?
        return True
                                Hint: letter in 'aeiou' is a
                                    boolean expression
    else:
        return False
```

```
def sajak(s):
     ** ** **
          input: any string, s
          output: the number vowels in s
     11 11 11
def isVowel(letter):
    """ input: a string of length 1, letter
       output: True if the letter is a vowel, otherwise False
```

```
return letter in 'aeiou'
```

def censor( word, forbidden ):
 """ input: any string, word; a string containing
 forbidden characters
 output: the word with its forbidden characters
 replaced with \*'s.

```
>>> censor( "sip", "ip" )
's**'
>>> censor( "seven", "e" )
's*v*n'
```

def recFind(theList, value):

""" input: a list, a value to find in the list
output: the first index in the list where the value was found,
or -1 if the value is not in the list

11 11 11

>>> myList = [2, 3, 4, 3, 5, 3]
>>> recFind(myList, 3)
1
>>> recFind(myList, 10)
-1
>>> recFind(myList, 2)
0

Can you return the LAST index?

# In preparation for lab04

def drawSquareRec(theTurtle, sideLen):

""" input: a turtle, the length of the side output: returns nothing. Uses theTurtle to draw a square with the given side length

def recFind(theList, value, maxIndex):

""" input: a list, a value to find in the list, the maximum Index to look at output: the LAST index in the list where the value was found, or -1 if the value is not in the list

11 11 11

>>> myList = [2, 3, 4, 3, 5, 3]
>>> recFind(myList, 3, 5)
5
>>> recFind(myList, 3, 4)
3
>>> recFind(myList, 10)
-1

def bRecFind(theList, value, low, high):